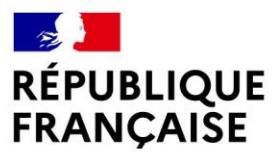

Liberté Égalité Fraternité

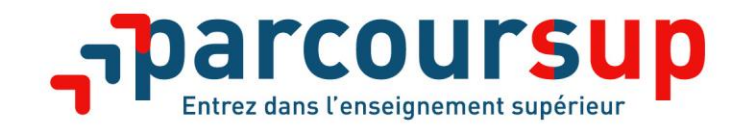

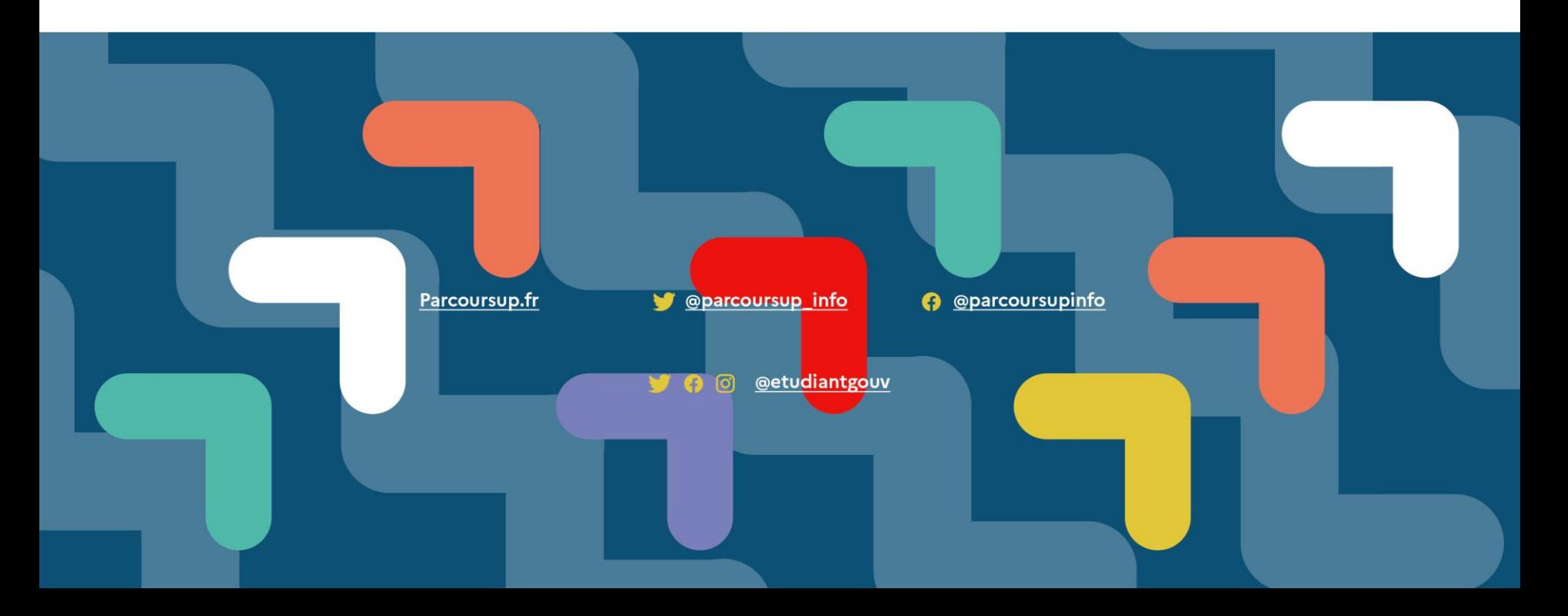

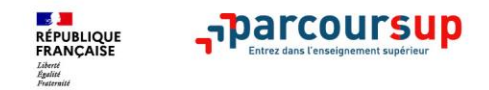

**> Un accompagnement de l'élève à chaque étape de la procédure,**  de l'élaboration de son projet d'orientation au choix de sa formation

- **> Des informations clés,** pour mieux connaitre les formations, leurs attendus, les critères d'examen des dossiers, les débouchés professionnels et faire les bons choix pour réussir
- **> La prise en compte du profil** de chaque lycéen et le **dernier mot donné au candidat** pour choisir sa formation
- **> Des parcours de réussite personnalisés (Oui-Si) à l'université**, pour accompagner la réussite dans l'enseignement supérieur (29 000 étudiants accompagnés en 2021)

**>** Des **places sont priorisées pour les lycéens boursiers** dans chaque formation, y compris les plus sélectives

- **>** Une **aide financière pour les lycéens boursiers** qui s'inscrivent dans une formation en dehors de leur académie
- **>** La possibilité de faire valoir dans son dossier **sa participation au dispositif « Cordées de la réussite »**

-parcou

**>** Un nombre de **places en BTS est priorisé pour les bacheliers professionnels**

**>** Un nombre de **places en BUT est priorisé pour les bacheliers technologiques**

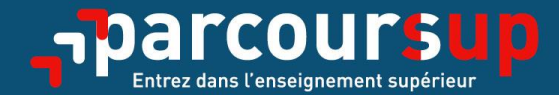

# Le calendrier 2022 en 3 étapes

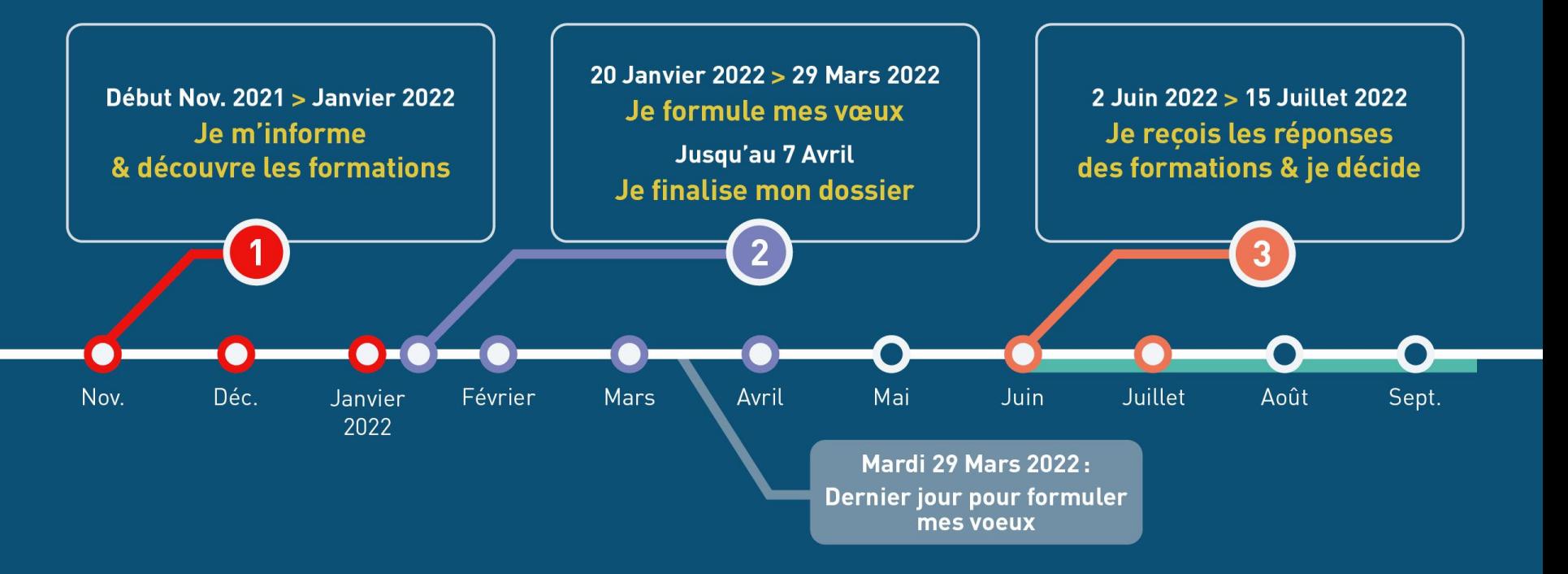

# Début Nov. 2021  $\rightarrow$  Janvier 2022 Je m'informe & découvre les formations

#### DÉBUT NOVEMBRE  $\rightarrow$  JANVIER

#### Je prépare mon projet d'orientation:

- · Je consulte les sites Terminales2021-2022.fr et Parcoursup.fr
- · l'échange avec mon professeur principal et je participe à la 1<sup>re</sup> semaine de l'orientation dans mon lycée. C'est l'occasion de réfléchir sur des perspectives de poursuite d'études ou d'insertion professionnelle.

#### **DÉBUT DÉCEMBRE**

#### Je renseigne ma fiche de dialogue.

Le 1<sup>er</sup> conseil de classe prend connaissance de mon projet d'orientation et formule des recommandations.

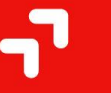

#### 21 DÉCEMBRE

#### **Ouverture du site d'information de Parcoursup 2022:**

- · Je m'informe sur le fonctionnement de la procédure sur Parcoursup.fr
- · Je consulte le moteur de recherche des formations 2022 :
- plus de 19500 formations sont proposées. Des informations importantes sont disponibles sur l'établissement, les enseignements proposés, les compétences et connaissances attendues, les conseils pour les lycéens, les critères d'examen des vœux, les possibilités de poursuite d'étude et les débouchés professionnels et les frais de formation.

Avez-vous pensé à l'apprentissage? Plus de 6000 formations sont disponibles sur Parcoursup

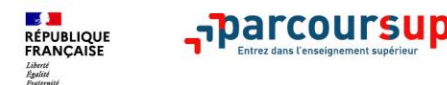

### **Préparer son projet d'orientation**

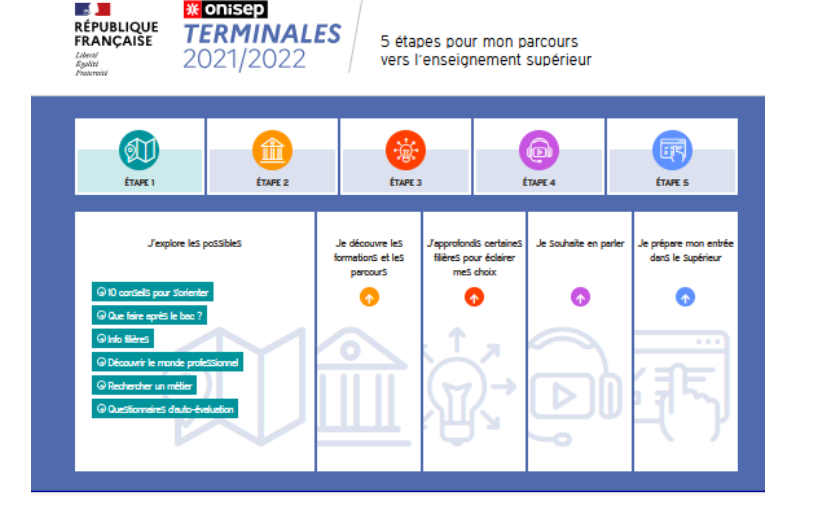

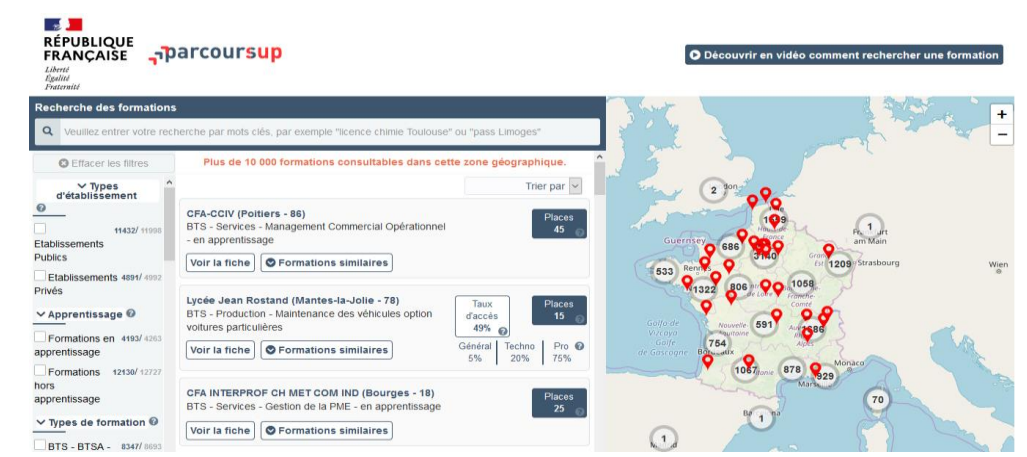

**[Terminales2021-2022](https://www.terminales2021-2022.fr/)**.fr : infos sur les filières, les formations, les métiers

### **[Parcoursup.fr](https://www.parcoursup.fr/)** : une fiche de présentation pour chaque formation

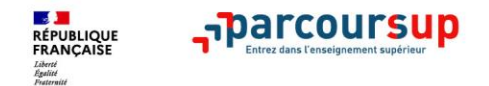

**Parmi les 19 500 formations dispensant de diplômes reconnus par l'Etat, y compris des formations en apprentissage, disponibles via le moteur de recherche de formation :** 

- **Des formations non sélectives** : les différentes licences (dont les licences « accès santé ») et les parcours d'accès aux études de santé (PASS)
- **Des formations sélectives :** classes prépa, BTS, BUT (Bachelor universitaire de technologie ), formations en soins infirmiers (en IFSI) et autres formations paramédicales, formations en travail social (en EFTS), écoles d'ingénieur, de commerce et de management, Sciences Po/ Instituts d'Etudes Politiques, formations en apprentissage, écoles vétérinaires, formations aux métiers de la culture, du sport…
- **Des informations utiles à consulter sur la fiche formation** : le statut de l'établissement (public/privé ) ; la nature de la formation (sélective /non sélective) ; les frais de scolarité ; les débouchés professionnels et possibilités de poursuite d'études

Quelques rares formations privées ne sont pas présentes sur Parcoursup > prendre contact avec les établissements

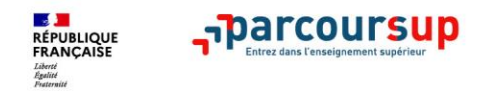

**Report**s

# **LE BON REFLEXE : S'INFORMER, SE RENSEIGNER**

# Les LIVES **Parcoursup 2022**

Pour être accompagné tout au long de la procédure

**Live Parcoursup** : Programme à retrouver sur Parcoursup.fr

#### **Echanger avec des professionnels dans votre lycée**

- Votre professeur principal
- Les Psy-En

#### **Echanger avec les formations**

*(contact et dates à retrouver sur Parcoursup)* 

- Responsables de formations et étudiants ambassadeurs
- Lors des journées portes ouvertes et salons virtuels avec conférences thématiques

#### **Consulter les ressources en ligne de nos partenaires**

*(accessibles gratuitement depuis la page d'accueil Parcoursup)*

### 20 Janvier 2022  $\rightarrow$  29 Mars 2022  $\rightarrow$  7 Avril 2022 Je m'inscris pour formuler mes voeux & finalise mon dossier

#### TOUT AU LONG DU 2<sup>e</sup> TRIMESTRE

Je poursuis ma réflexion avec mes professeurs principaux et je participe aux journées portes ouvertes des établissements d'enseignement supérieurs et aux salons d'orientation.

#### DU 20 JANVIER AU 29 MARS

- · Je m'inscris sur **Parcoursup** pour créer mon dossier candidat.
- · Je formule mes vœux : jusqu'à 10 vœux (avec possibilité de sousvoeux selon les formations) et 10 vœux supplémentaires pour les formations en apprentissage.

Mardi 29 mars 2022 : dernier jour pour formuler mes vœux.

#### JEUDI 7 AVRIL

Dernier jour pour finaliser mon dossier candidat avec les éléments demandés par les formations et confirmer chacun de mes vœux.

#### **FÉVRIER - MARS**

2<sup>e</sup> conseil de classe: chaque vœu que je formule fait l'objet d'une fiche Avenir comprenant les appréciations de mes professeurs et l'avis du chef d'établissement.

Des vidéos tutorielles sont proposées sur Parcoursup pour vous guider à chaque étape

#### **AVRIL-MAI**

Chaque formation que j'ai demandée organise une commission pour examiner ma candidature à partir des critères généraux d'examen des vœux qu'elle a définis et que j'ai consultés sur sa fiche détaillée via Parcoursup.

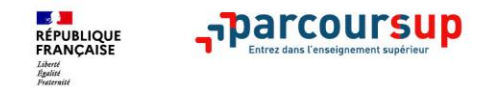

**>** Jusqu'à **10 vœux et 10 vœux supplémentaires** pour des formations en apprentissage

**>** Possibilité de faire **des sous-vœux pour certaines filières** (classes prépa, BTS, BUT, école de commerce, d'ingénieurs, IFSI…)

**> Les vœux sont formulés librement par les candidats (pas de classement par ordre de priorité)** : une réponse est apportée pour chaque vœu formulé

**> La date de formulation du vœu n'est pas prise en compte** pour l'examen du dossier

**> Chaque formation n'a connaissance que des vœux formulés pour elle** (elle ne connait pas les autres vœux formulés par les candidats)

**> Quand un candidat accepte une formation, il a toujours la possibilité de conserver des vœux pour lesquels il est en liste d'attente** et qui l'intéressent davantage

# **Les éléments transmis à chaque formation demandée**

# >**le projet de formation motivé**

**RÉPUBLIQUE<br>FRANCAISE** 

- >**les pièces complémentaires**  demandées par certaines formations
- >**la rubrique « Activités et centres d'intérêt »** si elle a été renseignée

>**la fiche Avenir** renseignée par le lycée

# >**Les bulletins scolaires et notes du baccalauréat :**

•**Année de première** : bulletins scolaires et les notes des épreuves anticipées de français (pour les lycéens généraux et technologiques)

•**Année de terminale** : bulletins scolaires des 1er et 2e trimestres (ou 1er semestre), notes des épreuves finales des deux enseignements de spécialité (pour les lycéens généraux et technologiques)

**= un baccalauréat mieux valorisé** 

# 2 Juin 2022  $\rightarrow$  15 Juillet 2022 Je reçois les réponses des formations & je décide

#### JEUDI 2 JUIN - DÉBUT DE LA PHASE D'ADMISSION PRINCIPALE

Je consulte les réponses des formations sur la plateforme.

Je reçois les propositions d'admission au fur et à mesure et en continu. Puis j'y réponds dans les délais indiqués par la plateforme.

#### JEUDI 23 JUIN

La phase d'admission complémentaire est ouverte. Jusqu'au 14 septembre, je peux formuler jusqu'à 10 nouveaux vœux dans les formations qui ont encore des places disponibles.

#### **MARDI 5 JUILLET**

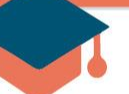

#### Résultats du baccalauréat.

Après les résultats du bac, si j'ai définitivement accepté une formation, j'effectue mon inscription auprès de l'établissement que j'ai choisi.

#### À PARTIR DU 1<sup>er</sup> JUILLET

Accompagnement personnalisé des candidats qui n'ont pas reçu de proposition d'admission par les commissions d'accès à l'enseignement supérieur (CAES).

#### VENDREDI 15 JUILLET - FIN DE LA PHASE PRINCIPALE

Dernier jour pour accepter une proposition reçue lors de cette phase.

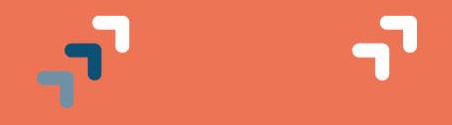

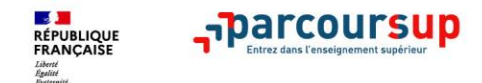

> **Échanger sur votre projet d'orientation au sein de votre lycée et profiter des opportunités de rencontres : salons d'orientation, journées portes ouvertes…**

- > **Consulter à compter du 21 décembre sur Parcoursup.fr le calendrier, la FAQ et les vidéos tutos pour vous familiariser avec la procédure**
- > **Explorer le moteur de recherche des formations Parcoursup et consulter attentivement les fiches des formations qui vous intéressent**
- > **Préparer les éléments pour créer votre dossier Parcoursup à compter du 20 janvier et veiller à renseigner les coordonnées de vos représentants légaux pour qu'ils puissent suivre l'évolution de votre dossier**
- > **S'abonner aux comptes sociaux Parcoursup: Instagram/Facebook** (@parcoursupinfo) et **Twitter** (@parcoursup\_info)

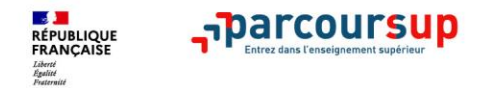

# **Pour suivre l'actualité de Parcoursup et recevoir des conseils**

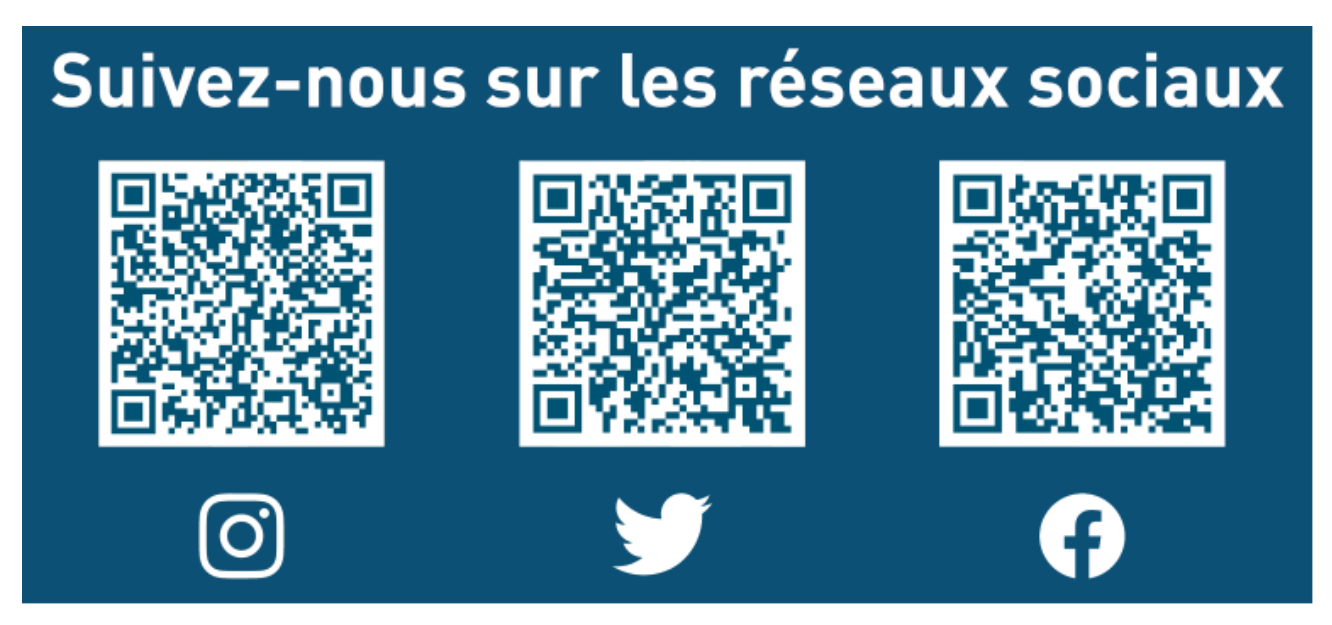